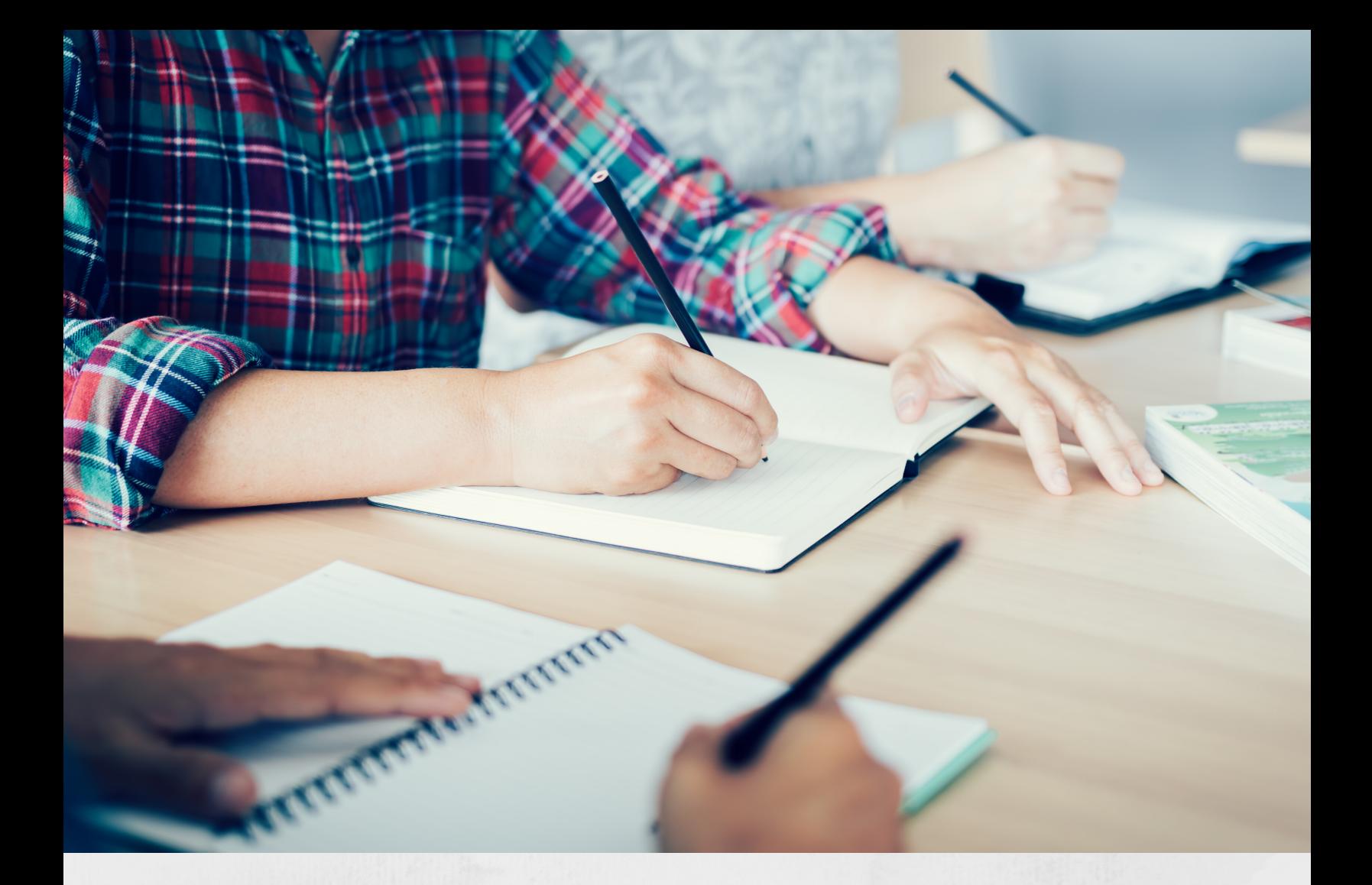

# **Research-Based Activities for Home Learning**

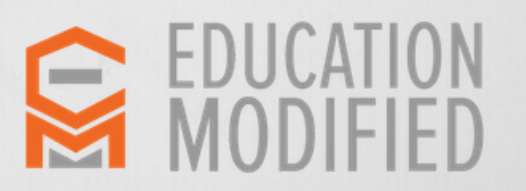

© 2019-2020 [Education](http://www.educationmodified.com/) Modified | [info@educationmodified.com](http://educationmodified.com/)

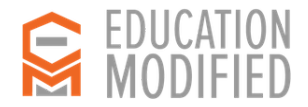

# **Growth Journal**

*"Have me regularly write in a Growth Journal so that I can craft strong goals, track my progress and determine the next steps in my academic journey."*

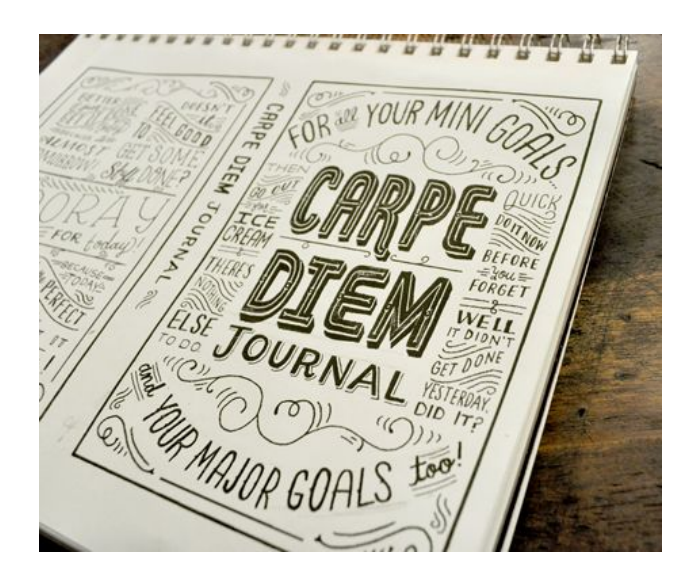

# **Implementation Tips:**

- In the Growth Journal, students can list their self-set goals for the semester and the practical steps needed to work toward those goals.
- They can use the Growth Journal to regularly track their progress and reflect on what works and what they need to improve upon.
- Parents can also respond within the journal, commenting on the student's goals and outlined steps, and encouraging them.Growth Journals should be a place where a student can be honest about their successes and failures.
- Let your child celebrate their efforts toward a difficult task.
- Also, let them free-write about how hard they are trying or how difficult it is to change.

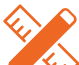

### **Tools & Materials**

Growth [Journal](https://www.growthjournal.co/) App Developing a Growth Mindset through [Three-Minute](https://teachersfirst.com/blog/2016/09/developing-a-growth-mindset-through-three-minute-journals/) Journals

#### **Articles**

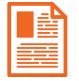

5 Growth Mindset Strategies for Your [Classroom](http://thelearningmind.com/growth-mindset)

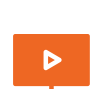

### **Videos**

**Research**

[Reflective](https://www.youtube.com/watch?v=lGTSct2Z-GY) Journal Writing

Teaching the Character [Competencies](https://search.proquest.com/docview/1805321475) of Growth Mindset and Grit To Increase Student Motivation in the Classroom

# **Best For Students Who**

Are unsure of themselves; Are not making adequate academic progress; Have difficulty setting goals and attaining them.

#### **Skill Gaps** Attention & Focus Grit Task Initiation **Prioritization**

# **Classifications**

ADHD Austim Spectrum Disorder Specific Learning Disability Anxiety Disorder

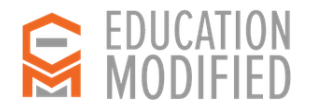

# **Mindfulness Session**

*"Teach me how to engage in a guided Mindfulness Session so that I can begin to use my breath and mind to relax, focus, and develop a growth mindset."*

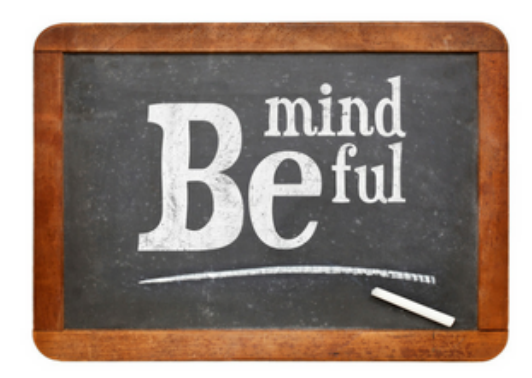

# **Implementation Tips:**

- There are four key ways to teach mindfulness: through breath, through sensory experiences, through guided imagery and through movement.
- Teacher should be well trained in each of these strategies and utilize the one(s) that are most appropriate to the classroom.
- These mindfulness session should take place as a classroom routine and can also be used in order to maintain a positive classroom environment.

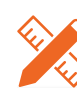

#### **Tools & Materials**

Stop, [Breathe](https://www.stopbreathethink.com/) & Think App (Free) [Mindfulness](http://www.mindfulteachers.org/p/mindfulness-resources.html) Activities and Teaching Resources Select Mindfulness Curriculum Modules for [Adolescents](http://www.mbaproject.org/wp-content/uploads/2012/03/MBA.Sample.Modules.pdf)

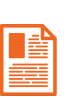

#### **Articles** Integrating [Mindfulness](https://www.edutopia.org/blog/integrating-mindfulness-in-classroom-curriculum-giselle-shardlow) in Your Classroom Curriculum

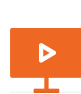

# [Mindfulness](https://learn.teachingchannel.com/video/social-emotional-lesson-plans) in the Classroom

#### **Research**

**Videos**

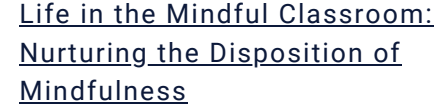

Nurturing the Disposition of

# **Best For Students Who**

Have difficulty persisting through difficult assignments; Are resistant to beginning activities on their own; Have difficulty concentrating

### **Skill Gaps**

Attention and Focus Engagement, Fluency, Stamina

### **Classifications**

Dyslexia, Speech-Language-Impairment

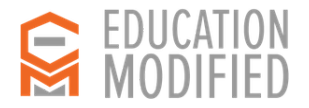

# **Collaging**

*"Guide me in the the process of creating a collage by gluing fragments of images or materials to a flat surface so that they can use multiple modes of expression to convey meaning."*

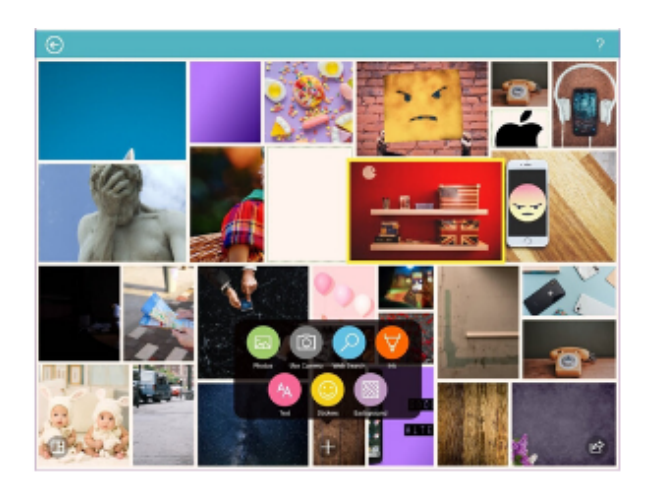

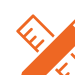

#### **Tools & Materials**

Photo [Collage](https://www.photocollage.com/) (Free)

[Sketchbook](https://www.sketchbook.com/) (Free) 5 Free Tools To Create [Collages](https://www.maketecheasier.com/5-free-tools-to-create-collages-from-your-pictures/) From Your Pictures [Collaging](https://docs.google.com/document/d/11hCnWjCXk5Oxf8jx4ClB4PS3WDAmEUNhka0YyS4w9Sw/edit) Supply List Collage Lesson Plans for All [Subjects](https://www.materialsforthearts.org/for-educators/lesson-plans/)

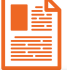

#### **Articles** [Collaging](https://theautismhelper.com/collaging-fun/) Fun (The Autism Helper)

**Videos** How to [Compose](https://www.youtube.com/watch?v=kt0ynN4aDs8&list=PLROcIdG3bzYPXyE--L_BOr--Whg30PzND&index=3) a Collage

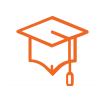

#### **Research** Supporting Children's Writing in Inclusive [Classrooms](https://journals.sagepub.com/doi/abs/10.1177/0040059919892833?journalCode=tcxa) With Arts-Based **Strategies**

# **Best For Students Who**

Have challenges with psychomotor skills (e.g., handwriting, typing); lack positive experiences generating and organizing ideas; do not feel they have any ideas; do not think their ideas will be appreciated in a school setting..

### **Skill Gaps**

Cognitive Flexibility, Grit, Self Awareness

#### **Classifications**

Autism-Spectrum-Disorder, Emotional-Disturbance, Specific-Learning-Disability

# **Implementation Tips:**

- Let students make collages before writing on an assigned topic (food choices in the cafeteria) or question ("What do you care about today?").
- Let students make collages about their own or their peers writing, after the writing is complete.
- Let students help collect materials and images throughout the school year.

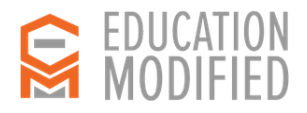

# **Virtual Manipulative**

*"Teach me how to use Virtual Manipulative's so that I can better understand how to calculate the perimeter, area, and volume of a rectangular prism"*

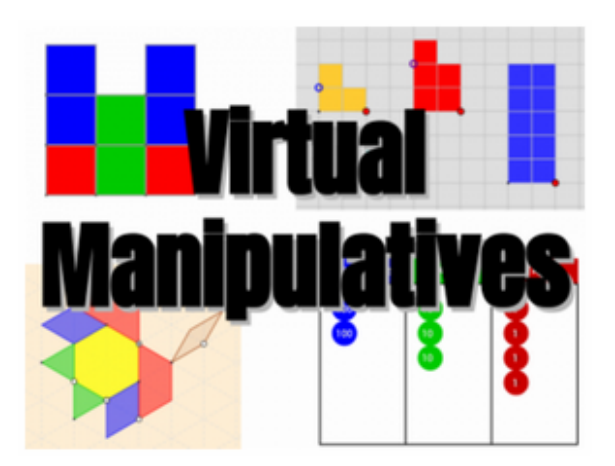

# **Implementation Tips:**

- Check which sites require Java for specific computers used in your home.
- Evaluate different resources with your child, but allow them to explore and learn as they go.

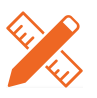

**Tools & Materials** [Illumination](https://illuminations.nctm.org/Search.aspx?view=search&kw=volume&gr=3-5) Activity for Volume [Activities](https://illuminations.nctm.org/Search.aspx?view=search&kw=area&gr=3-5) for Area Virtual Activities for [Perimeter](https://illuminations.nctm.org/Search.aspx?view=search&kw=perimeter&gr=3-5)

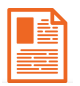

#### **Articles** Virtual [Manipulatives](https://msu.edu/~stemproj/simulations%20-%20volume.html) and Simulations for Volume Measurement

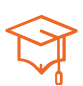

#### **Research**

[Us](https://search.proquest.com/docview/1805321475)ing Virtual [Manipulative](https://journals.sagepub.com/doi/abs/10.1177/0731948714550101) Instruction to Teach the Concepts of Area and Perimeter

### **Best For Students Who**

Struggle with concrete manipulatives because a significant cognitive load is placed on them when asked to manipulate numerous physical objects in a continuous sequence; have difficulty with conceptually understanding area, perimeter and volume.

### **Skill Gaps**

Arithmetic **Geometry** Comprehension Engagement

**Classifications**

Autism-Spectrum-Disorder, **Dyscalculia** Specific-Learning-Disability

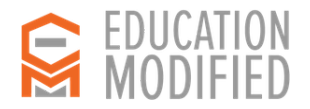

# **Touch Typing**

*"Instruct me how to write using Touch Typing so that I can increase my typing skill & produce written language with greater fluency and confidence"*

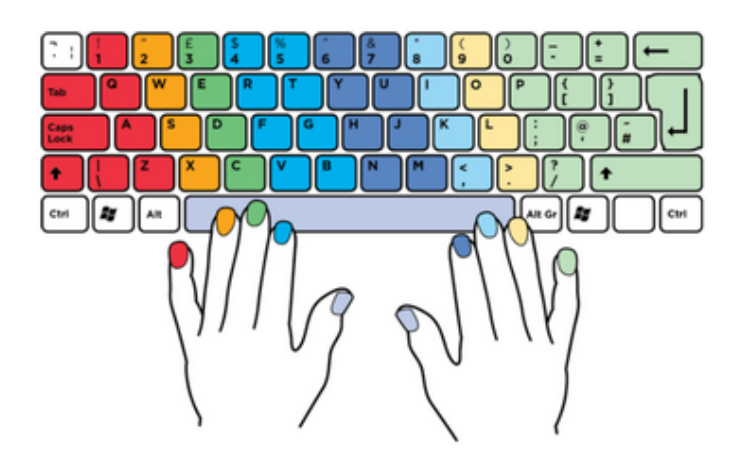

# **Implementation Tips:**

- Choose a typing program that's right for your school and District.
- Typing instruction should begin in kindergarten and be prioritized in each grade level - but it is never too late to start.
- Be sure to be aware of accommodations the student may receive on state-wide testing.
- If a student is struggling with finger placement on the keyboard, you may want to supply them with a "finger trainer" to help them learn correct positioning.

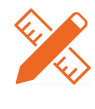

#### **Tools & Materials**

[Typing](https://www.typingclub.com/) Club - Learn Touch Typing for Free Typing [Games](https://www.typing.com/student/games)

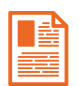

#### **Articles**

Creating a [Dysgraphia-Friendly](https://www.edutopia.org/article/creating-dysgraphia-friendly-classroom) Classroom (Edutopia)

#### **Videos**

[Keyboarding](https://www.youtube.com/watch?v=8Z_EGjjDdPA) 4 Kids - Stefan's Story of How Typing Helped Overcome Dyslexia

Dillan's Voice - [Inspirational](https://www.youtube.com/watch?v=uzQjalS-Bt8) Story of a Boy with Autism Finding His Voice

#### **Research**

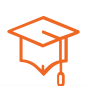

[Keyboarding](http://citeseerx.ist.psu.edu/viewdoc/download?doi=10.1.1.497.2754&rep=rep1&type=pdf) Instruction for Special Needs Elementary Students Taking the Pencil Out of the Process (Teaching [Exceptional](https://pdfs.semanticscholar.org/9cc5/2eec41461954ee63da2e6f21edf37db0d0dd.pdf) Children)

# **Best For Students Who**

Have difficulty with consistent letter formation, word spacing, punctuation, and capitalization; May have difficulty with writing fluency, floating margins, and legible writing..

> **Skill Gaps** Cognitive Flexibility, Grit, Self Awareness

#### **Classifications**

Autism-Spectrum-Disorder, Emotional-Disturbance, Specific-Learning-Disability

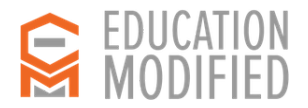

# **Storyboard**

# *"Have me draw what I read using a Storyboard so that I can understand and retain content using a modality that is accessible to me."*

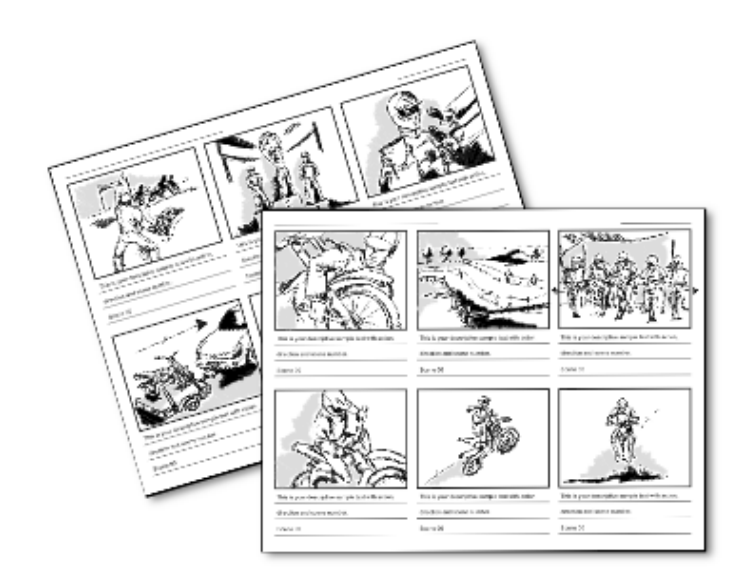

# **Implementation Tips:**

- Students can create storyboards on paper or digitally.
- This can be done as a whole class or a personalized modification.
- This strategy is also effective as a homework tool.

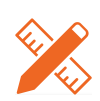

#### **Tools & Materials**

EdMod [Customizable](https://docs.google.com/document/d/1WRVKibNZ33V0bd8MISr5fmtNFgGW5MUK4iIHFNIW3AU/edit) Storyboard (Google Doc) [Storyboard](https://www.educationworld.com/tools_templates/template_strybrd_8panels.doc) template Story [Board](https://www.storyboardthat.com/) That

#### **Articles**

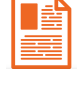

Putting Thoughts on Paper: Start with a [Storyboard!](https://www.teachingchannel.com/blog/start-with-storyboard) (Teaching Channel) Guide to [storyboarding](https://beta.scholastic.com/teachers/articles/teaching-content/what-are-storyboards/)

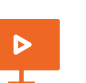

**Videos** Analyzing text with [storyboarding](https://learn.teachingchannel.com/video/analyze-text-with-storyboards)

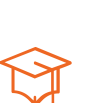

**Research** [Storyboarding](https://www.studiobinder.com/blog/how-to-make-storyboard/) for students with learning disabilities

# **Best For Students Who**

Are engaged when drawing or sketching; Are reluctant writers; Are kinesthetic learners.

#### **Skill Gaps**

Cognitive Flexibility, Grit, Self Awareness

#### **Classifications**

Autism-Spectrum-Disorder, Emotional-Disturbance, Specific-Learning-Disability

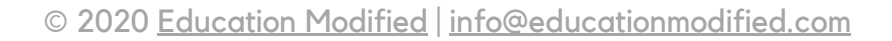

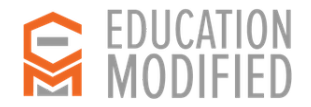

# **Avatars**

*"Teach me to record my voice and use Avatars to present my ideas to you or the whole class so that I become comfortable with public speaking."*

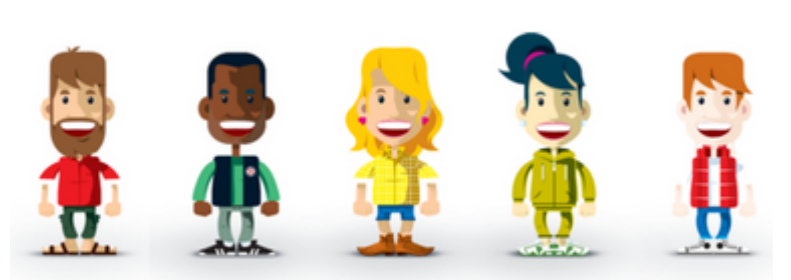

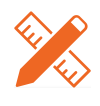

#### **Tools & Materials**

Voki - Speaking Characters For [EducationAvatar](https://www.voki.com/) Maker

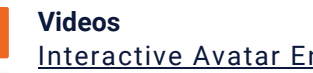

[Interactive](https://www.youtube.com/watch?v=Lbz-l3HlmKM) Avatar Engages Child

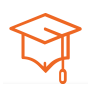

 $\triangleright$ 

#### **Research**

Using affective avatars and rich [multimedia](https://www.researchgate.net/publication/221410537_Using_affective_avatars_and_rich_multimedia_content_for_education_of_children_with_autism) content for education of children with autism

# **Best For Students Who**

Have a hard time focusing; Are not ready to verbally respond; Are comfortable using technology.

### **Skill Gaps**

Cognitive Flexibility, Grit, Self Awareness

#### **Classifications**

Autism-Spectrum-Disorder, Emotional-Disturbance, Specific-Learning-Disability

# **Implementation Tips:**

- Introduce Avatars by first having a student create their own to their liking of style, animal, etc.
- Slowly have student begin to use their own speaking voice.